## Adobe Photoshop CC 2015 Download free Crack WIN + MAC 64 Bits {{ lAtest release }} 2023

Hiring help is a good thing for most businesses. If this cost is not a problem, you can really hire someone to do the hard work for you. Hiring a bookkeeper or accountant to keep your financial reports can really help to keep your business on the right track. You can use accounting software to do your books for you. This saves you time and money. You can also use it for receiving and sending invoices, plotting sales and using a variety of reports and graphs. You can also have a detailed schedule of your operations. The point is, having the right accounting software for your business is the best thing you can do to help keep your business on track.

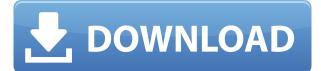

Photoshop today announced yet another version, Version 50, as a free update for Creative Cloud subscribers. It includes some new features, but many existing features have also been improved. Image Adjustments has been updated, including the addition of the Lens Correction tool which attempts to remove cast, distortion, and vignetting effects from cameras. The Adjustment Brush lets you make multiple changes directly on a photo, apply Gradient or Adjustment layers, and you can preserve image details with the Shadow/Highlight tool. 2 star. I like the look of PS CC, and the vastly improved interface has helped me accomplish much in the short time I've been using it. A word of caution: Lightroom is not identical to Photoshop. They work in very different ways. If your workflow is heavily dependent on being able to do one particular thing in PS and perform that same task in LR, you'll be frustrated. If, on the other hand, you're switching back and forth between PS and LR as you work and find it comfortable to use, you'll be fine. Presets are a nifty feature that does not change anything about using Lightroom. Their main purpose is to give the user more control over image editing. You can see and edit presets on the Edit menu (upright, left to the edit button) or the Preset pull-down menu (that's the last item on the Edit menu). Just like regular "sessions," the newest version also allocates presets for import/export. You can create as many as you want, and assign them a keystroke, or key combination. Presets are a nice feature, and I like that Photoshop lite users can still save working copies in a different set of presets that they can switch between, similar to a session. But they are simple and do not alter the way one uses the program. To me, they are a nice

thing to have in Lightroom 5, however, I use ImageReady for such purposes. Presets are mostly useful for those people who use the same "look" when editing. If, however, you mostly edit photos differently, you might as well just use the New and Replace function to create your own folder of presets aimed at parts of Lightroom that you really need. I often create presets for specific purposes (say, adding an Elements Logo to textures and usually a brand name to photos), but don't use them (I use Fireworks instead). A bit like in Photoshop, you can save combinations such as "Delete All Nikra and Nikfia logos from all photos in the collection" and save them in a new preset list.

## Adobe Photoshop CC 2015With Product Key For Windows X64 2023

Adobe Photoshop is also a very useful tool for designing websites. Many people think that logos are the architects of a website but that's not always the case. The graphic designer must first create a working link to the website. If a website is created, an image will be needed. That's where Photoshop comes in. You can create a logo, thumbnail, banner, icon, poster, or anything else that you can think up. Of course given the customization of the program and each user's preferences, it's really all up to the user to get it just where they want it. In this example of a website, we will help create a logo for an organization. Fortunately, there are many sites out there to learn the basics of Adobe Photoshop. In this video we will learn how to open and master the Color and Fill tools. In order to use these tools you must first open them. By clicking the paint bucket icon, the tools are opened. What It Does: The Picture > Edit > Fill tools lets you apply colors to solid areas in your image. It can be very helpful for grayscale backgrounds and replacing colors on objects. You can also add a gradient fill if you want to create a gradient background. Some people prefer to do all of their designing and editing in Photoshop because they feel they become more professional if they are using the correct software. Of course there are plenty of designers that use Illustrator, InDesign, or another program too but most come to Photoshop to edit color, add special effects, and design websites. Whether you prefer to use Photoshop or a different application, you can always add more Adobe programs to your arsenal. With Adobe Photoshop you have the ability to create, edit, and save tons of different things. If you want to learn Adobe Photoshop, it's always best to go to a class. That's the best way to learn but you can watch tutorials on YouTube for free. If you do decide to go that route, just remember that every tutorial is different. The person teaching it might not discuss all of the features or how to use them. Always read through the whole tutorial before doing anything. e3d0a04c9c

## Download Adobe Photoshop CC 2015Serial Key With Keygen {{ updAte }} 2023

Other than that, you can also use the advanced channel blending techniques, color dodge, and color burn to change the color of your image. In addition, you can use the magic wand tool to find and add text to your images, edit symbol shapes, and use the corrections brush tool to remove imperfections. Adobe Photoshop also has a filmstrip view, which enables the users to quickly and easily edit images, including the cropping/resizing, removal, and also the correction of the different kinds of defects. The vector graphics work on the tool in a way that the users can easily edit a wireframe drawing. As you know, the vector drawing tools are so powerful that it allows you to create, edit, and modify any kind of shapes and lines quickly. You can use the shape control tools to easily loosen and tighten the shape, and the polygon box tool to create precise polygons. Adobe Photoshop are the powerful photo editing tools for a widespread set of effects. Adobe Photoshop allows you to apply all sorts of distortions and special effects to your pictures. As well as, you can also create and edit highlights, tone, shadow, and contrast. In addition, you can add a touch of style to your pictures with the graphic designer AdCopy Patterns... Google Photos seems to be one of the most used apps for storing your pictures, so it is quite natural to use it to store your pictures. But, it is available in non-Adobe software too. Include for instance Adobe Photoshop Elements, which is a fast and handy photo editing tool for beginners.

cara download photoshop cs6 64 bit gratis photoshop download gratis 2020 32 bits photoshop download gratis youtube situs download photoshop gratis download software photoshop cs6 gratis download template spanduk photoshop gratis download software photoshop gratis full version download software photoshop cs4 portable gratis download software photoshop gratis download software photoshop portable gratis

The Windows counterpart to the macOS application is called Adobe Photoshop Lightroom. Lightroom is a photo editing and management tool. Because of Lightroom, Adobe would discontinue Photoshop for Windows. With Lightroom, users are able to edit file formats unseen. The most common file formats are JPEG and TIFF. The Lightroom app also lets users sort, tag, and rename images, along with order them in albums and collections. The App also has the ability to edit certain photo properties with a simple mouse click. Last, it even captures and saves everything that a user does, such as geotagging, selecting face masks, sharpening images, and lighting adjustment, such as light painting and exposure correction. At the launch of the new API, Adobe also announced the Video Premiere Pro CC 2015 and the Photography Edit App CC 2015, which are video and image editing applications for Mac, Windows, and Linux users. The Applications are two of the 12 tools that Adobe plans to release as part of Adobe Creative Cloud 3.0. The plans will allow creators to more easily transfer their assets between platforms. Since the launch of the first version of Photoshop, Adobe has increased the number of available features. For example, Photoshop update to "CS" indicated that Photoshop has 4,500 updates over 18 years. Nearly 800 more Photoshop updates have been installed since that initial version. That would be about 31,200 updates. To get started, a free, 21-day trial version of Photoshop is available for Windows, macOS, and Android. After the trial period, the software will be downloaded, installed, and you will have to pay to unlock the software.

The newer Software Development Kit (SDK) includes icons for Photoshop elements. In the case of Photoshop CS6, the names are Photoshop, Photoshop Elements, Photoshop, Photoshop CS6, Photoshop CS6 Publisher and Photoshop CS6 web design. Adobe's tools are not PhotoShop products. Elements is a standalone version of the photo editor. Elements is part of the Photoshop family, but not created by Adobe. Elements can be used to edit most photos, PDF files, and also a variety of other image file types. These are the features of industry standard, hardware and software-intensive, desktop and mobile class, commercial "Works of Art" that can be purchased and delivered for a fee, such as: the Apple Store, Best Buy, The Mac App Store, Amazon, The Adobe Store, etc.... Adobe Photoshop is the most important piece of any professional photography business. A wide variety of software is used to perform varied tasks to be able to display our artistic works on a large display. A single image can be processed by different software. So, firstly, the software should be used to save the file on a daily basis. By using the "Save for Web & Devices" feature, it is very easy to save images on any device and then share them easily. Firstly, this is achieved through the variable of "Overwrite Output Files". After this, the images can be edited with Adobe's software such as: Adobe Photoshop, Adobe Photoshop Lightroom, Adobe Photoshop Elements, Photoshop Fix, Adobe Photoshop Express, Adobe Photoshop cc, etc.

https://zeno.fm/radio/visual-similarity-duplicate-image-finder-pro-keygen https://zeno.fm/radio/kunci-jawaban-lks-ekonomi-kelas-x-intan-pariwara https://zeno.fm/radio/download-crack-mb-benz-skc-calculator-zip https://zeno.fm/radio/sims-4-crack-patch-fr https://zeno.fm/radio/crack-no-cd-esdla-el-resurgir-del-rey-brujo https://zeno.fm/radio/arm-ds-5-license-file-crack https://zeno.fm/radio/kabhi-khushi-kabhie-gham-full-movie-hd-1080p-blu-ray-17 https://zeno.fm/radio/understand-and-communicate-book-3-11 https://zeno.fm/radio/the-singh-saab-the-great-full-movie-in-hindi-hd-1080p-download

Like other graphic designing software, Photoshop also allows you to create gridbased designs. You could manually create grids, or you could also use special tools and layouts to draw grids automatically. Photoshop is a great image editor. It is convenient and easy to use. You could edit just your picture, or you could draw pen strokes, mask parts of an image, build up the photo, combine two pictures or videos without losing any information, and more. If you want to edit images, the newest tools in Photoshop are the very first to check. With the latest, powerful tools that can edit nearly any type of image, there is practically no limit to what you can accomplish. Advanced usage also opens the door to many new types of effects or workflows. Photoshop is a graphic design software that allows the user to apply artistic effects to layers. Photoshop CS6 is one of the best graphic design software in the world. Users can create imagery be it screen graphics, web graphics, photos or video. You can use Photoshop 2011 for designing business cards, app icons, brochures, flyers, presentations, posters, ads, menus, etc. Photoshop CS6 is a recognised leading champion and innovator and remains as the undisputed champion of graphic design. The Adobe Fusion application provides the possibility to create mix of the graphic design tools: photo editing, vector graphics, Fireworks, Photoshop and Illustrator. See more information at: Adobe Illustrator , Adobe Photoshop CS6 ,

https://homeboxy.info/wp-content/uploads/2023/01/Adobe\_Photoshop\_CC\_2018\_version\_19.pdf http://articlebeast.online/?p=21871

https://shalamonduke.com/wp-content/uploads/2023/01/balyale.pdf

https://yildizbursa.org/wp-content/uploads/2023/01/chapbre.pdf

https://tcv-jh.cz/advert/photoshop-cs4-actions-free-download-top/

 $\label{eq:https://www.illustratorsplatform.net/wp-content/uploads/2023/01/Adobe-Photoshop-2021-With-Licence-Key-With-Activation-Code-WIN-MAC-Latest-2022.pdf$ 

https://porizko.de/download-photoshop-2021-version-22-0-0-license-code-keygen-2022/

https://parsiangroup.ca/2023/01/wedding-album-photoshop-templates-free-download-free/

https://allsportlms.com/wp-content/uploads/2023/01/Download-Photoshop-Expres-Mod-Apk-TOP.pdf https://lycon.fi/wp-content/uploads/2023/01/Photoshop-Pc-File-Download-CRACKED.pdf

http://pontucasacuba.com/?p=18405

https://nusakelolalestari.com/wp-content/uploads/2023/01/faulclem.pdf

http://farmaniehagent.com/wp-content/uploads/2023/01/Photoshop-Eraser-Tool-Free-Download-CRA CKED.pdf

http://leasevoordeel.be/wp-content/uploads/2023/01/Wie-Kann-Ich-Photoshop-Kostenlos-Downloaden-LINK.pdf

https://ibipti.com/wp-content/uploads/2023/01/marlkers.pdf

https://marketmyride.com/download-brush-noise-photoshop-hot/

https://genechavezphotography.com/2023/01/02/download-adobe-photoshop-2021-full-free-verified/ https://lannews.net/advert/download-photoshop-2020-product-key-full-win-mac-x32-64-2022/

https://kurtiniadis.net/wp-content/uploads/2023/01/delsah.pdf

https://fitmastercamats.com/wp-content/uploads/2023/01/Adobe-Photoshop-2021-Version-2243-Down load-free-Free-License-Key-PCWindows-lAtest-versIo.pdf

https://dubaiandmore.com/wp-content/uploads/2023/01/lavclay.pdf

http://cubaricosworld.com/wp-content/uploads/2023/01/olexyl.pdf

https://discocurlyfries.com/photoshop-2021-version-22-4-3-license-code-keygen-pc-windows-2023/ https://recycledsigns.com/advert/download-photoshop-2022-version-23-0-1-with-licence-key-keygen-f ull-version-for-windows-x32-64-2022/

http://sportsstump.com/2023/01/02/photoshop-psd-album-templates-free-download-\_\_exclusive\_/ http://www.rossotamarindo.com/wp-content/uploads/2023/01/Photoshop-Psd-Poster-Free-Download-Fix.pdf

http://www.360sport.it/advert/adobe-photoshop-cs-7-0-free-download-verified/

https://www.scoutgambia.org/adobe-photoshop-2020-version-21-serial-key-activation-code-with-keyg en-updated-2023/

 $\frac{https://ibaimoveis.com/wp-content/uploads/2023/01/Photoshop-CC-2018-Version-19-Download-Activation-Key-X64-2023.pdf$ 

https://nutacademia.com/wp-content/uploads/2023/01/Download-Adobe-Photoshop-2021-Version-221 1-With-Serial-Key-Licence-Key-WinMac-3264bit-las.pdf

https://womss.com/download-adobe-photoshop-cs6-siberuang-top/

https://www.alltagsunterstuetzung.at/advert/adobe-photoshop-2021-version-22-2-torrent-activation-c ode-mac-win-latest-2022-2/

https://turn-key.consulting/2023/01/02/photoshop-cc-2019-download-free-keygen-full-version-with-keygen-last-release-2022/

http://jwbotanicals.com/e-shram-card-photoshop-action-file-download-free-download-high-quality/ https://skilled-space.sfo2.digitaloceanspaces.com/2023/01/Adobe-Photoshop-Free-Download-Cs5-Full -Version-Free-Download-HOT.pdf

https://bodhirajabs.com/wp-content/uploads/2023/01/gargene.pdf

https://www.mycatchyphrases.com/wp-content/uploads/2023/01/ferrrai.pdf

https://roandsport.com/wp-content/uploads/2023/01/fargar.pdf

https://orderholidays.com/wp-content/uploads/2023/01/Adobe-Photoshop-2021-Version-2210-Downlo ad-free-Activator-Hot-2023.pdf

https://www.zper.it/wp-content/uploads/2023/01/Photoshop-Patterns-Free-Download-pat-FREE.pdf

While the panels and workspace are visually consistent, Elements for macOS lacks some tools and space in its palette. Its tool palette includes a new tool called the History panel, for recording any changes you make to an image. This new panel follows Photoshop's workflow by letting you record past images. Adobe also added Eye Dropper, which involves clicking in a layer window or a canvas to get a sample color from that part of the image. Eye Dropper lets you see and copy the exact hue and saturation and lightness in a point that you select (or in the whole image if a specific layer has this color). Another addition to the palette is the Dodge and Burn tools. You can choose specific areas of a picture and adjust their overall color temperature in the same tool. Adjust a single point of color with Burn, or add a color to random areas with Dodge, like a smudge tool for painting, respectively. Adobe changed the text tool in Elements for macOS. To get text with the new tool, click the button on the main toolbar labelled Text, or click the Button Draw Panel in a selected layer to open the new Text panel. Both options result in the same text. Using the new Text tool, you can edit text layers, edit the text itself with the Type tool, or create new text. You can turn the text on and off with the Toggle Text tool or the Toggle Text Panel in a selected layer, or you get the same effect by selecting Layer > Convert to Smart Object. You can also add text without a text layer by using the Text tool or Text panel and pasting the text to a new layer.